```
 'Program kreslil: ok1ufc
' a vidlácky dopsal následující řádky:
Dim B7, B6, B5, B4, B3, B2, B1, B0 As String 'Deklarace znaků v řetězu bitového zobrazení
Dim N1 As Byte 'pomocná proměnná s hodnotami 0 až 255 
'Následující dvě procedury jsou supervidlácké. Vycházejí z principu, že komponenty
'NumericUpDown umí hodnotu (Value) zobrazovat jako hexadecimální číslo nebo dekadické číslo.
'Aniž bychom tedy přemýšleli, čím je ve skutečnosti hodnota reprezentována, zobrazíme ji jednou komponentou jako hex a 
'jinou jako dekadické.
'Na to stačí dva řádky, po jednom v proceduře obsluhy události o změně u každé komponenty. Jednoduché, že?
'V proceduře Bity() se řeší binární zobrazení jednotlivých bitů jako nul a jedniček. 
'Zobrazuje se to s nejvýznamnějším bitem vpravo i vlevo, jak je kdo zvyklý.
'Užitečnost takové kalkulačky je u systémů, kde se pomocí hodnoty bajtu
'nastavují např. úrovně L a H na portech čipu.
'Pokud se vám 0 a 1 nelíbí, přepište si to sami na L a H
'Hlavně to nepřepisujte na True a False, to dělají "poormen", kteří neviděli sondu nebo voltmetr.
Private Sub NumericUpDown1_ValueChanged(ByVal sender As System.Object, ByVal e As System.EventArgs) Handles H.ValueChanged
    N.Value = H.Value 'když se změní hex hodnota, změní se i desítková hodnota
    Bity() 'skok do procedury, která vypočte a zobrazí hodnoty bitů
End Sub
Private Sub NumericUpDown2_ValueChanged(ByVal sender As System.Object, ByVal e As System.EventArgs) Handles N.ValueChanged
   H.Value = N.Value 'když se změní desítková hodnota, změní se i hex hodnota
End Sub
Private Sub Bity() 'procedura, která vypočte, seřadí a zobrazí hodnoty jednotlivých bitů jako nuly a jedničky
   B7 = "0" 'před výpočtem všechny bity na 0; B7 je nejvýznamnější
  B6 = "0"B5 = "0"B4 = "0"B3 = "0" B2 = "0"
   B1 = "0"B0 = "0" N1 = N.Value 'N1 nabere hodnotu z N.Value
    If (N1 / 128) >= 1 Then 'N1 se testuje na nejvyšší bit tak, že se vydělí jeho hodnotou (/128)
      N1 = N1 - 128             'N1 nabývá zbytek po dělení, tj. odečte se hodnota nejvyššího řádu<br>B7 = "1"                'bit B7 se nastavuje na 1
                               'bit B7 se nastavuje na 1
    End If
    If (N1 / 64) >= 1 Then 'testování na nižší bit (řád) dvojkové soustavy, obdoba předchozích řádků
       N1 = N1 - 64
       B6 = "1" End If
   If (N1 / 32) >= 1 Then
      N1 = N1 - 32B5 = "1" End If
   If (N1 / 16) >= 1 Then
       N1 = N1 - 16
      B4 = "1" End If
   If (N1 / 8) >= 1 Then
       N1 = N1 - 8
      B3 = "1" End If
   If (N1 / 4) >= 1 Then
       N1 = N1 - 4
      B2 = "1" End If
   If (N1 / 2) >= 1 Then
      N1 = N1 - 2B1 = 11 End If
   If N1 >= 1 Then ' testování na nejnižší bit (řád) dvojkové soustavy<br>' N1 = N1 - 1 ' tento zbytek už k ničemu nepotřebujeme
                               'tento zbytek už k ničemu nepotřebujeme
```
Public Class Form1

B0 = "1" 'nastavení nejméně významného bitu B0, tj. LSB

End If

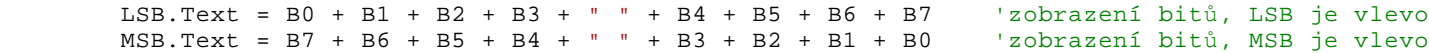

End Sub

End Class